# Informatik II: Algorithmen und Datenstrukturen SS 2015

Vorlesung 4b, Mittwoch, 13. Mai 2015 (HashMaps, Cuckoo Hashing, Rehash)

Prof. Dr. Hannah Bast Lehrstuhl für Algorithmen und Datenstrukturen Institut für InformatikUniversität Freiburg

**BURG** 

### Blick über die Vorlesung heute

- **Organisatorisches** 
	- Tempo der Vorlesung
- Hashtabellen
	- Grundprinzip: Hashtabelle, Hashfunktion, Kollisionen
	- Dynamisches Hashing: Rehash
	- –Cuckoo Hashing: praktisch und elegant

Ü4, Aufgabe 1: Schreiben Sie Ihre eigene Klasse HashMap (mit einer Hashmethode Ihrer Wahl, ohne Rehash)

ΞË

Ü4, Aufgabe 2: Finden Sie die häufigste Suchanfrage, mit Ihrer eigenen Klasse aus Aufgabe 1

### Tempo der Vorlesung

#### **Bitte um Feedback**

– Es ist ja immer so, dass es einigen zu schnell geht und einigen zu langsam

<u>Zii</u>

Vorwissen, Kapazität und persönliches Lerntempo sind einfach sehr unterschiedlich

- Meine Aufgabe ist es, einen guten Mittelweg zu finden
- Geben Sie mir deshalb in den nächsten erfahrungen.txt bitte Feedback dazu (siehe letzte Frage auf dem Ü4)

**Tipp:** wenn es Ihnen zu langsam geht, machen Sie doch während der Vorlesung schon mal das Übungsblatt

### **Grundidee** – **Hash-Tabelle:** ein Feld **A** der Größe **<sup>m</sup>**Salinsel 201<br>Cruielt fartlaugend)  $-$  **Hash-Funktion:** eine Funktion **h** : U  $\rightarrow$  {0, …, m  $-$  1}  $-$  Speichere Element mit Schlüssel x unter A[h(x)] HashMap 1/8

**Beispiel** 

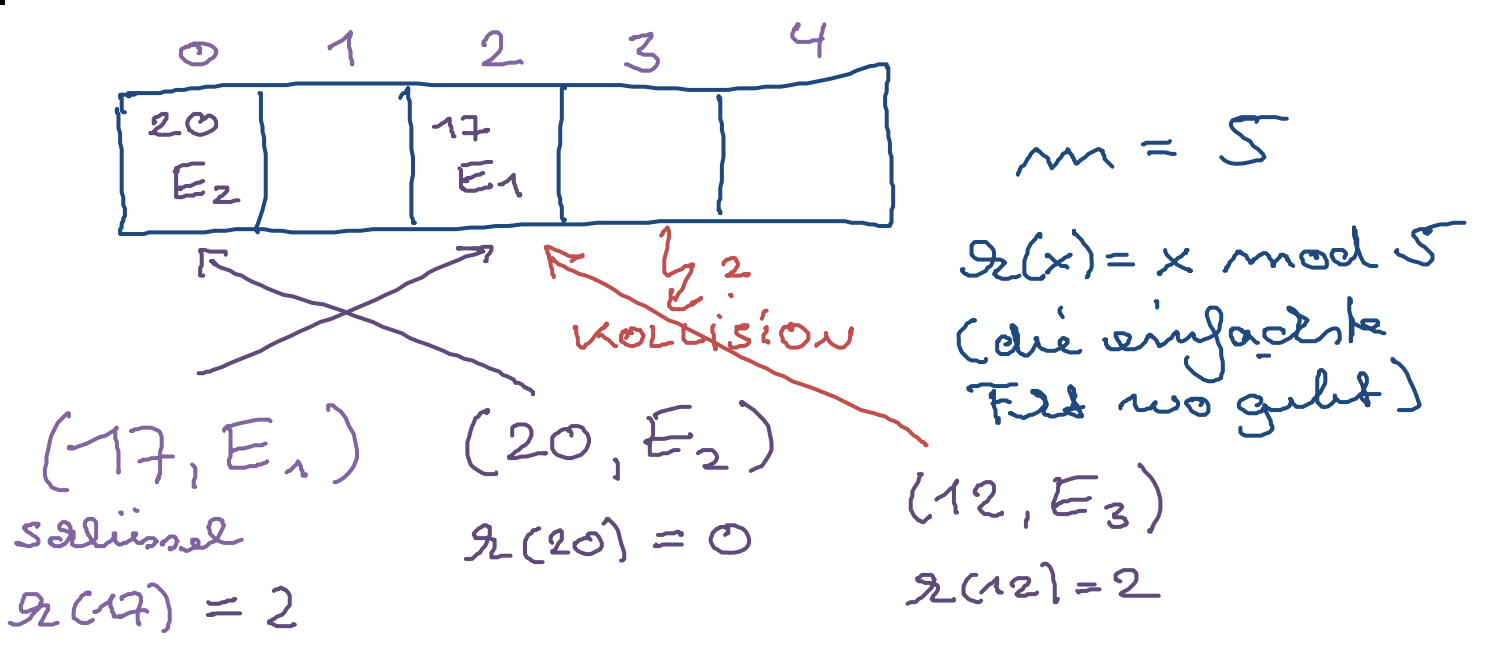

**32** 

#### HashMap 2/8

- **Kollisionen, Lösung 1** 
	- Hashing mit **Verkettung**
	- Jeder Eintrag der Hashtabelle kann nicht nur ein key-value Paar speichern, sondern eine Menge davon

Array<Array<KeyValuePair>> hashTable;

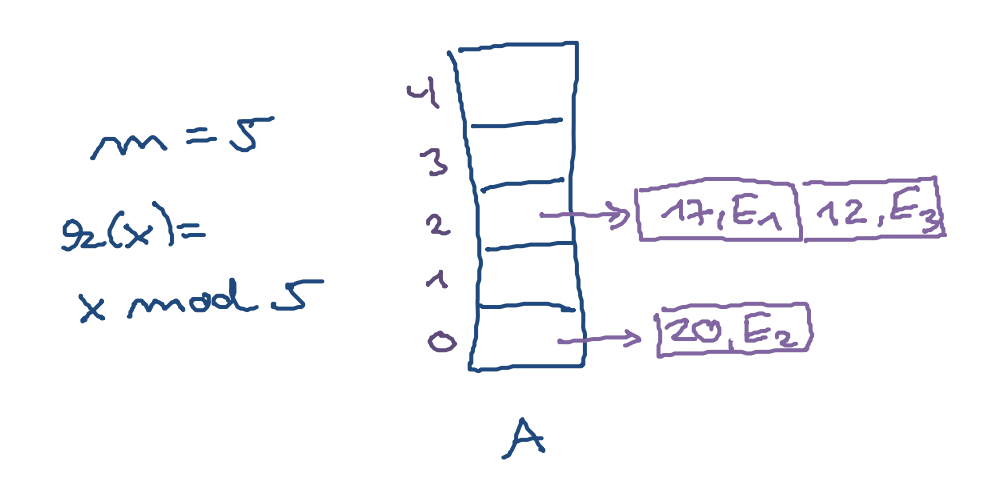

unseul (17, E.)

\nunseut (20, E2)

\nunseut (12, E3)

\nUnseval (12, E3)

\nLoobuur (17) = 14, E4

\nLoobury (32) = 
$$
Nix
$$

**BURG** ΞË

#### HashMap 3/8

- **Kollisionen, Lösung 2** 
	- Hashing mit **offener Adressierung**
	- Wenn eine Zelle schon besetzt ist, solange eins nach rechts gehen, bis man eine freie Zelle findet

wenn man bei m-1

bei Oanfang

Dafür braucht man einen speziellen Wert, der bedeutet NIX "Zelle ist frei", der sonst nicht vorkommt

$$
m = 5, 2(x) = x mod 5
$$
  
\n $\frac{0}{E_2}$   $\frac{1}{w(x)} = \frac{3}{E_1} \times \frac{4}{E_3}$   
\n $\frac{20}{E_2}$   $\frac{17}{w(x)} = \frac{12}{E_3} \times \frac{33}{E_4}$   
\n $\frac{1}{2}$   
\n $\frac{1}{2}$   
\n $\frac{1}{2}$   
\n $\frac{1}{2}$   
\n $\frac{1}{2}$   
\n $\frac{1}{2}$   
\n $\frac{1}{2}$   
\n $\frac{1}{2}$   
\n $\frac{1}{2}$   
\n $\frac{1}{2}$   
\n $\frac{1}{2}$   
\n $\frac{1}{2}$   
\n $\frac{1}{2}$   
\n $\frac{1}{2}$   
\n $\frac{1}{2}$   
\n $\frac{1}{2}$   
\n $\frac{1}{2}$   
\n $\frac{1}{2}$   
\n $\frac{1}{2}$   
\n $\frac{1}{2}$   
\n $\frac{1}{2}$   
\n $\frac{1}{2}$   
\n $\frac{1}{2}$   
\n $\frac{1}{2}$   
\n $\frac{1}{2}$   
\n $\frac{1}{2}$   
\n $\frac{1}{2}$   
\n $\frac{1}{2}$   
\n $\frac{1}{2}$   
\n $\frac{1}{2}$   
\n $\frac{1}{2}$   
\n $\frac{1}{2}$   
\n $\frac{1}{2}$   
\n $\frac{1}{2}$   
\n $\frac{1}{2}$   
\n $\frac{1}{2}$   
\n $\frac{1}{2}$   
\n $\frac{1}{2}$   
\n $\frac{1}{2}$   
\n $\frac{1}{2}$   
\n $\frac{1}{2}$   
\n $\frac{1}{2}$   
\n $\frac{1}{2}$   
\n $\frac{1}{2}$   
\n $\frac{1}{2}$   
\n $\frac{1}{2}$ <

unseve (17, En) (20, E2)  $m$   $(12, E_7)$ lookey (17) loaten (32) x insert (33, Eq)  $log2w(32)$   $\times$ 

**ZW** 

HashMap 4/8

**BURG ZË** 

- Vorgehen insert / lookup / erase
	- Im schlechtesten Fall muss man alle Elemente durchgehen, deren Schlüssel auf denselben Wert abgebildet werden
		- Bei lookup kann man aufhören, wenn man den Schlüssel gefunden hat (mit Glück schon am Anfang)
		- Bei Hashing mit Verkettung, kann man bei insert einfach am Ende anfügen

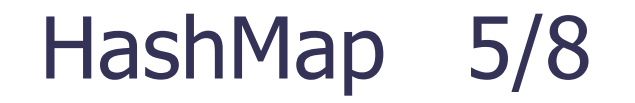

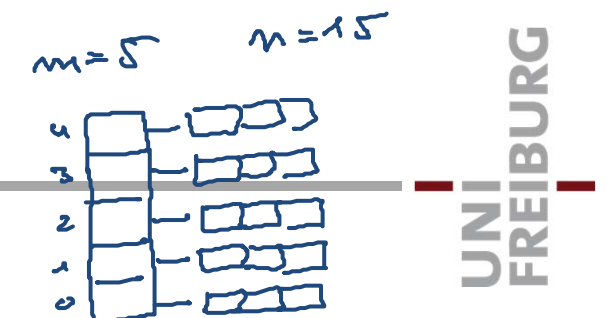

- Laufzeit ... bei Hashing mit Verkettung
	- **Best case:** die n Schlüssel werden von der Hashfunktion gleichmäßig verteilt

Dann gehen insert und lookup in Zeit O(n / m) at  $\bigoplus_{n=1}^{\infty}$ 

Falls  $n = O(m)$  also in Zeit  $O(1)$ 

– **Worst case:** alle n Schlüssel werden von der Hashfunktion auf denselben Wert abgebildet

Dann braucht lookup im schlechtesten Fall Θ(n)

Wie bei Realisierung 2 (Folie 8 von Vorlesung 4a)

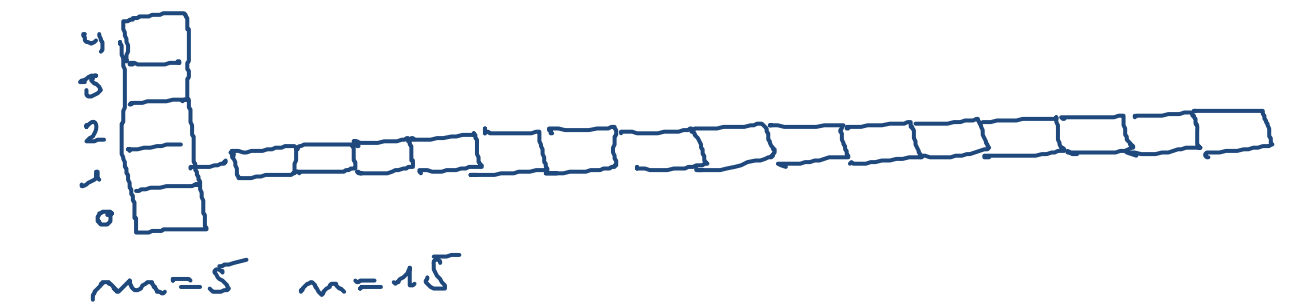

8

#### Wahl der Hashfunktion, zufällige Schlüssel

 Bei zufällig verteilten Schlüsseln gibt die einfache Funktion h(x) = x mod m schon die bestmögliche Verteilung

**Intuitiv:** für zufälliges x ist auch x mod m zufällig aus  $\{0, ..., m-1\}$ , und so bekommt jede Zelle der Hashtabelle im Erwartungswert gleich viele Schlüssel (und zwar n / m)

Das machen wir nächste Woche genauer

Ich gebe Ihnen da auch einen kleinen Auffrischungskurs in Wahrscheinlichkeitsrechnung (noch besser als Integrale)

- Wahl der Hashfunktion, nicht-zufällige Schlüssel
	- Bei nicht-zufällig verteilten Schlüsseln kann die Hashfunktion  $h(x) = x \text{ mod } m$  beliebig schlecht sein
	- $-$  Beispiel:  $m = 10$  und Schlüssel 21, 11, 51, 71, 61, ...

Was man dagegen macht, sehen wir nächste Woche Für das Ü4 können Sie einfach  $h(x) = x \text{ mod } m$  verwenden

und beten\*, dass es klappt

\*Alternativ: Niederwerfungen, Rosenkranz, kalte Dusche, …

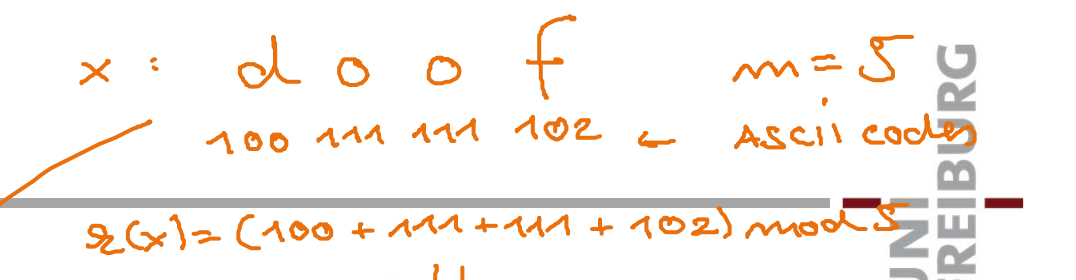

 $=$  4

- Schlüssel, die keine Zahlen sind
	- –– **Option 1:** Jedes im Rechner repräsentierte Objekt kann als Zahl aufgefasst werden, zum Beispiel

Sei Objekt in k Bytes B<sub>0</sub>…B<sub>k-1</sub> repräsentiert, dann entspricht der Inhalt dieser Bytes eindeutig der Zahl  $\Sigma_{i=0,\dots,k-1}$  B<sub>i</sub> · 256<sup>j</sup>

 **Option 2:** Objekt direkt auf {0, …, m – 1} abbilden (= "hashen"), ohne Umweg über eine Zahl, z.B. für string s h(s) = Summe der Ascii-Codes der Zeichen mod m Können Sie zum Beispiel für das Ü4 verwenden Aber wieder keine Garantie, dass es gut verteilt

#### $m = 1.000.000$  $2.1$ Rehash 1/4  $m = 100.000$ ZË<br>S  $\Rightarrow \frac{m}{2m} = 10$ **Bisherige Annahme**

- Die Schlüsselmenge S ist vorher bekannt, insbes. n = |S|
- Dann kann man leicht die Größe der Hashtabelle als  $m = \Theta(n)$  wählen, so dass die Anzahl Schlüssel, die auf denselben Wert abgebildet werden im besten Fall ϴ(1) ist

Dann auch insert und lookup in Zeit Θ(1)

Es können aber zwei Dinge passieren

Es kommen Schlüssel dazu (und wir wissen vorher nicht, wie viele) und die Hashtabelle wird zu klein Wir haben Pech und es werden übermäßig viele Schlüssel auf denselben Wert abgebildet

Gut daran: beides kann man leicht feststellen

### Rehash 2/4

 $\overline{A}$ 

 $\ddot{\circ}$ 

Je mod 4

**Contract Contract Z2** 

#### Lösung für beide Probleme: **Rehash**

- Bei einem Rehash wird einfach:
	- 1. Eine neue Hashfunktion ausgewählt
	- 2. Die Elemente von der alten in die neue Tabelle kopiert

 $\mathbf{I}$ 

 $\overline{2}$ 

 $\blacktriangleleft$  $\mathbf C$ 

 $3x-1$  mod  $8$ 

- 3. Die alte Tabelle gelöscht<br>2 der Eugenz Zalber arme worden: l'Elemente
- **Beispiel:** S = {5, 10, 11, 22}, alte Fkt h(x) = x mod 4,

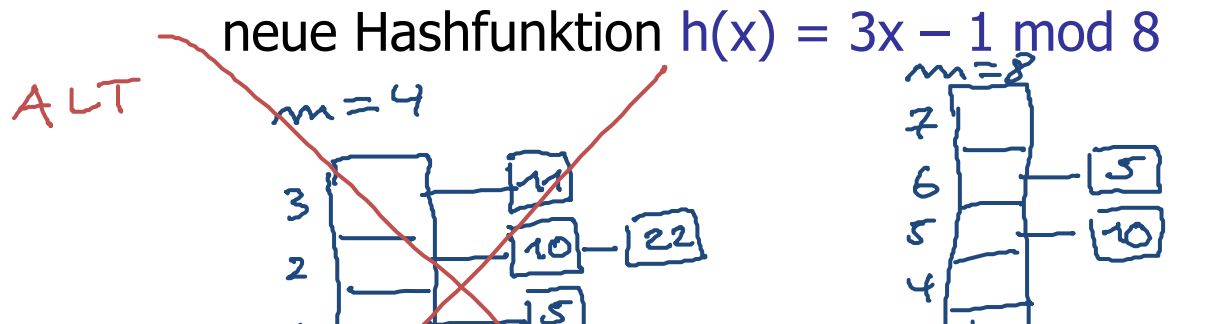

NEU

### Rehash 3/4

#### **Kosten für einen Rehash**

- –– Ein Rehash ist teuer: er kostet Zeit Θ(n), wobei n die Anzahl Elemente zum Zeitpunkt des Rehash ist
- Wenn man es richtig macht, ist er allerdings selten nötig:

**BURC** 

<u>Zin</u>

Mit clever gewählten Hashfunktionen (siehe nächste Woche) ist das unwahrscheinlich

Wenn die Hashtabelle zu klein geworden ist, und man die neue Hashtabelle doppelt so groß wählt (**m 2m**), dauert es lange, bis man wieder vergrößern muss

Diese "Verdoppelungsstrategie" analysieren wir in Vorlesung 6a und 6b genauer (amortisierte Analyse)

**BURC** ΞË

- Verkleinerung der Schlüsselmenge
	- Die Schlüsselmenge kann auch wieder kleiner werden, indem Schlüssel gelöscht werden

Python: del Java: remove C++: erase

- Wenn |S| << m wird, kann man die Hashtabelle auch wieder verkleinern … siehe ebenfalls Vorlesung 6a+b
- Macht man aber in der Praxis oft nicht, weil:

1. In sehr vielen Anwendungen braucht man nur **insert**  und **lookup**, kein del / remove / erase

2. Zu irgendeinem Zeitpunkt braucht man sowie den Platz für die maximale Anzahl Schlüssel der Anwendung **Beschreibung des Algorithmus** 

- Es gibt eine Hashtabelle der Größe m wie gehabt
- Es gibt zwei Hashfunktionen h<sub>1</sub>, h<sub>2</sub> : ∪ → {0, ..., m 1}
- Jede Position der Hashtabelle hat nur Platz für **ein** Element

**BURC** 

ZË<br>S

- Versuche ein neues Element x bei h $_1\!\left(\mathsf{x}\right)$  zu speichern
- – Falls schon belegt von einem Element y, dann speichere y bei h<sub>i</sub>(y) falls vorher bei h<sub>j</sub>(y) gespeichert, {i, j} = {1, 2} – Falls neuer Platz für y belegt von einem Element z, dann
	- verfahre genau so mit z … und so weiter

## Cuckoo Hashing 2/5

# **BURC ZË**

#### **■ Zyklus**

 Es kann so zu einem **Zyklus** kommen, und zwar wenn für eine Teilmenge von Schlüsseln S' gilt:

|{h 1(x) : x <sup>ϵ</sup> S'} ∪ {h 2(x) : x <sup>ϵ</sup> S'}| < |S'|

Intuitiv: es gibt weniger Plätze als Schlüssel

 Wenn das passiert, wählt man neue Hashfunktionen h 1 und h 2 und macht einen **Rehash** wie erklärt

| Cuckoo Hashing                                        | 3/5                   | 1+ | 2 | 3 |
|-------------------------------------------------------|-----------------------|----|---|---|
| 2.67 = $2 \times 3^4$                                 | 3                     | 0  |   |   |
| Resipiel (ohne Rehash)                                | insert: 17, 28, 7, 10 | 5  |   |   |
| m = 5, $h_1(x) = x \mod 5$ , $h_2(x) = 2x - 1 \mod 5$ |                       |    |   |   |
| 28                                                    | 14                    | 2  | 3 | 4 |
| 28                                                    | 14                    | 2  | 3 | 4 |
| 28                                                    | 14                    | 2  | 3 | 4 |
| 29                                                    | 14                    | 2  | 3 | 4 |
| 20                                                    | 14                    | 2  | 3 | 4 |
| 22                                                    | 3                     | 4  |   |   |
| 23                                                    | 14                    | 10 |   |   |
| 24                                                    | 14                    | 10 |   |   |
| 25                                                    | 14                    | 10 |   |   |
| 28                                                    | 14                    | 10 |   |   |
| 29                                                    | 28                    | 3  |   |   |
| 20                                                    | 28                    | 3  |   |   |
| 22                                                    | 2                     | 3  |   |   |
| 23                                                    | 2                     | 3  |   |   |
| 24                                                    | 14                    | 10 |   |   |
| 25                                                    | 2                     | 3  |   |   |
| 26                                                    |                       |    |   |   |

18

Cuckoo Hashing 4/5

- Wahl der Hashfunktionen
	- Sollte man **unabhängig** voneinander wählen, so dass jede für sich eine gute Hashfunktion wäre

**BURC** 

Zw<br>Zw

D.h. die Schlüssel möglichst gleichmäßig verteilt

Dazu mehr nächste Woche, wie man das hinkriegt

- Dann kann man zeigen, dass es hinreichend selten zu einem Zyklus (und dem dann nötigen teuren Rehash) kommt, solange |S| ≤ m/2
- Bei wachsender Schlüsselmenge wie gehabt ein Rehash mit **m 2m**, zum Beispiel sobald |S| > m/2

### Cuckoo Hashing 5/5

**Laufzeit** 

Cauch nuovost case Die Laufzeit von lookup(x) ist **immer**  ϴ(1)

Man muss ja immer nur an zwei Positionen nachschauen, nämlich h 1(x) und h 2(x) … **das ist gerade der Clou**

E<br>Se

 Dasselbe gilt dann auch für remove(x) bzru. erase

An beiden Positionen nachschauen, und wo gefunden einfach löschen, die Position ist dann wieder frei

 Man kann zeigen, dass ein insert(x) **im Durchschnitt** in Zeit ϴ(1) geht

Beweis siehe Referenzen … aber nicht Klausur-Elefant

### Literatur / Links

- **Universelles Hashing** 
	- In Mehlhorn / Sanders:
		- 4 Hash Tables and Associative Arrays
	- In Wikipedia

http://en.wikipedia.org/wiki/Hash\_table

- **Cuckoo Hashing** 
	- http://en.wikipedia.org/wiki/Cuckoo\_hashing

UNI<br>FREIBURG